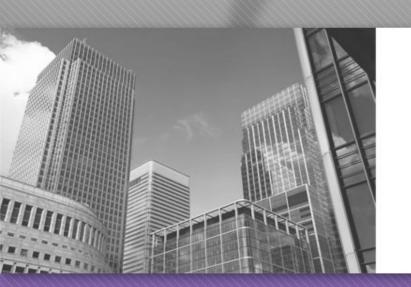

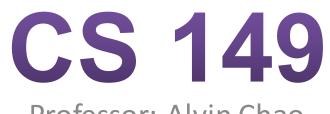

Professor: Alvin Chao

#### CS149 – Loops

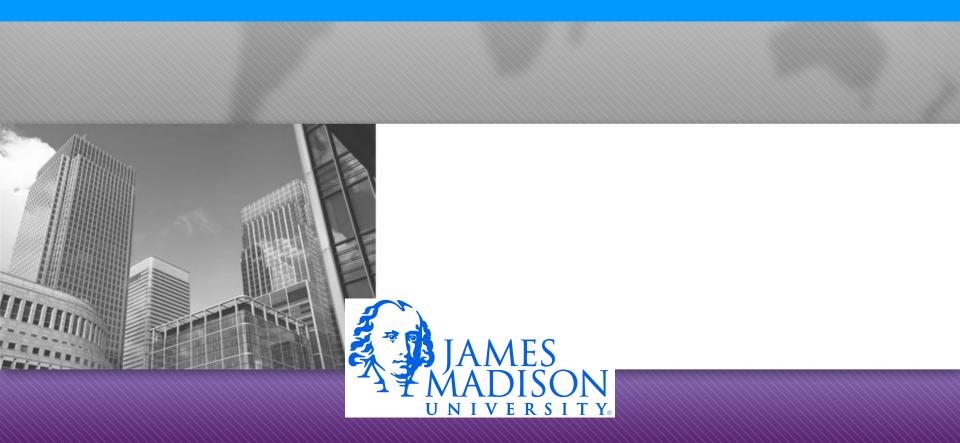

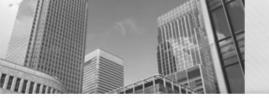

### Reminder: if-statements

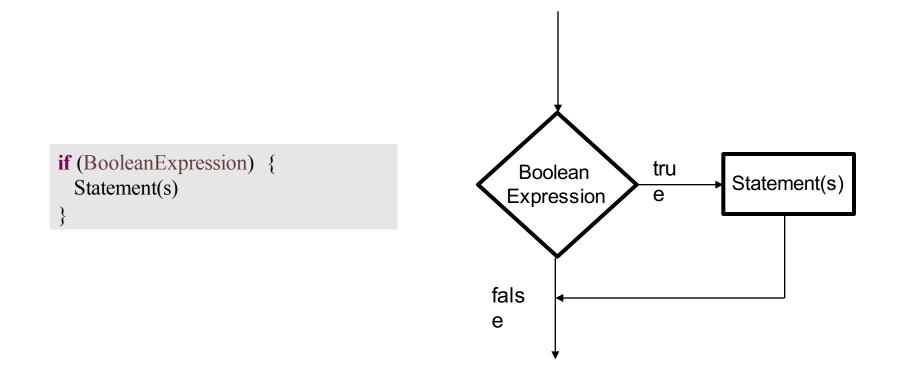

# While Loops

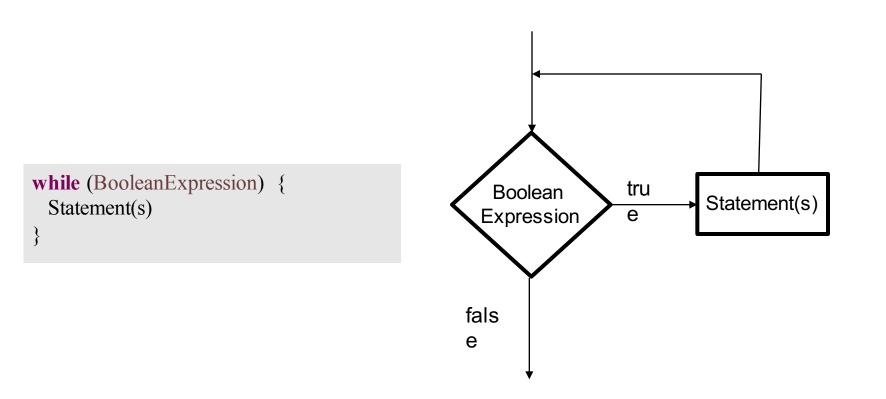

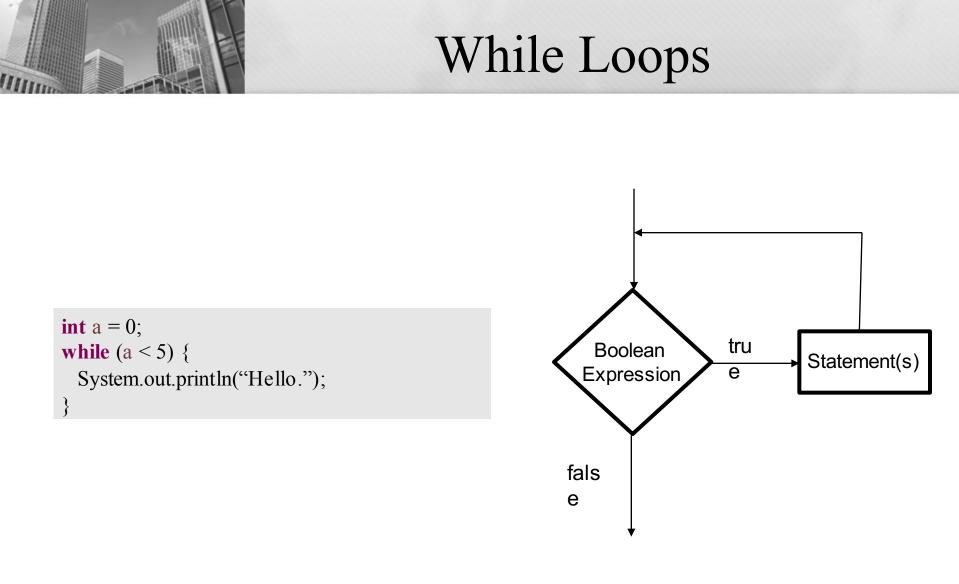

Is there a problem?

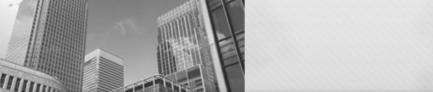

### While Loops

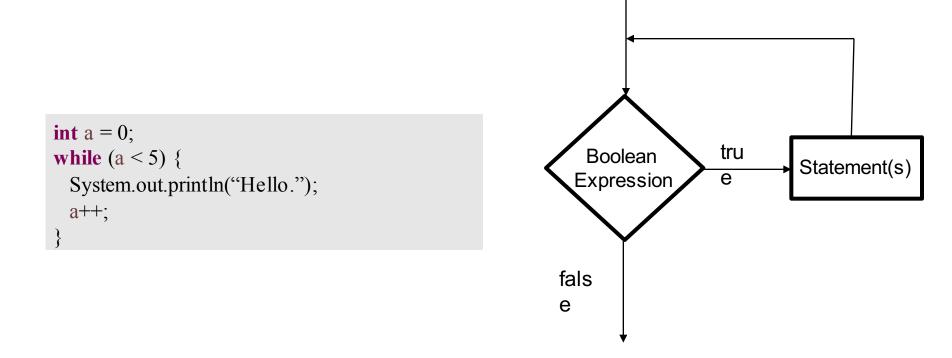

The body of every while loop should contain instruction(s) that can change the truth value of the logical expression

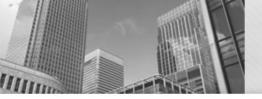

# If for Input Validation

• We can use an if-statement to make sure that the user enters valid data:

```
System.out.print("Withdrawl amount: ");
amount = input.nextDouble();
if (amount < 1.0 || amount > 300.0) {
System.out.println("Bad withdrawal amount!");
System.exit(0); // Exits the application.
```

System.out.printf("Here are your %.2f dollars.", amount);

• Problem: user only gets one shot.

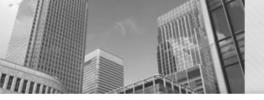

#### While Loop for Input Validation

• Use a while loop to keep asking *while* the user still hasn't entered a valid number:

```
System.out.print("Withdrawl amount: ");
amount = input.nextDouble();
while (amount < 1.0 || amount > 300.0) {
System.out.println("Amount must be $1.00 - $300.00.");
System.out.print("Withdrawl amount: ");
amount = input.nextDouble();
```

System.out.printf("Here are your %.2f dollars.", amount);

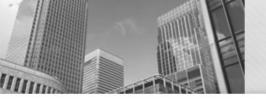

• Use a while loop to keep asking *while* the user still hasn't entered a valid number:

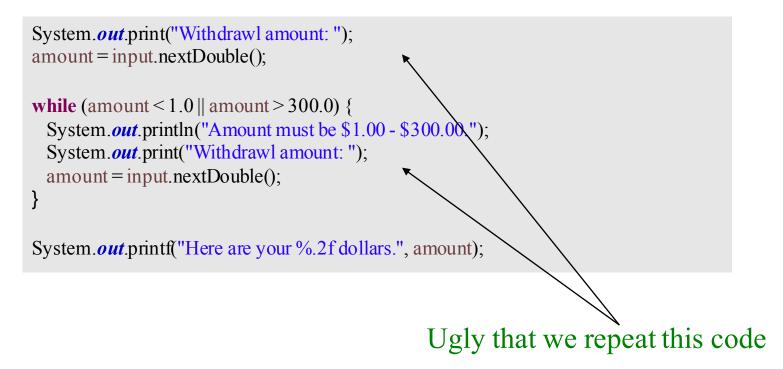

### Do-While Loops

# do { Statement(s) } while (BooleanExpression);

• Referred to as a *post-test loop*, because the test is performed after they loop body

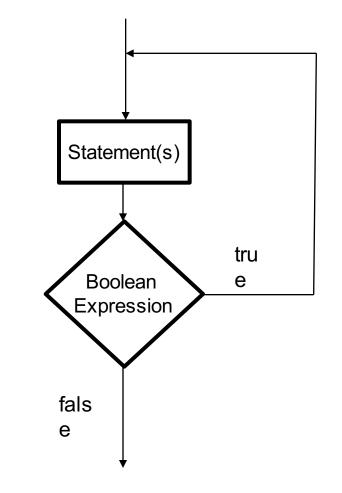

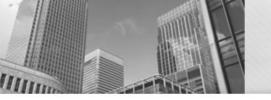

#### Do-While Loop for Input Validation

• No more code repetition:

**do** {

```
System.out.println("Amount must be $1.0 - $300.00");
System.out.print("Withdrawl amount: ");
amount = input.nextDouble();
```

```
} while (amount < 1.0 \parallel amount > 300.0);
```

System.out.printf("Here are your %.2f dollars.", amount);

# Counting Loops

• Common to write loops that execute some fixed number of times:

```
int frame = 1;
```

```
while (frame <= 10)
{
    // Get bowling scores for this frame.
    // Do some fancy calculations.
    // Show a turkey animation if needed...
    frame++;
}</pre>
```

### Counting Loops

• Common to write loops that execute some fixed number of times:

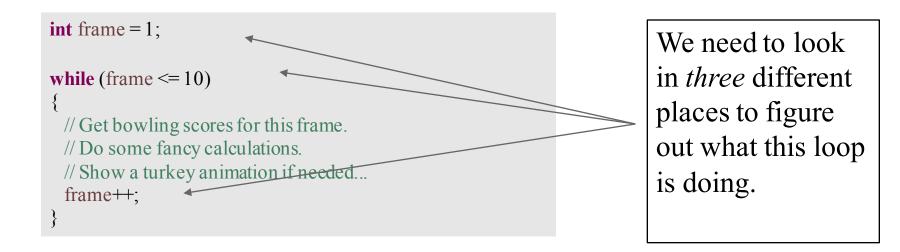

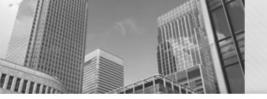

# For Loops

• For loops provide more concise syntax for the same logic:

```
int frame = 1;
```

```
while (frame <= 10)</pre>
```

```
{
```

// Get bowling scores for this frame. // Do some fancy calculations. // Show a turkey animation if needed... frame++;

for (int frame = 1; frame <= 10; frame++)
{
 // Get the latest scores.
 // Do some fancy calculations.
 // Show a turkey animation if needed...
}</pre>

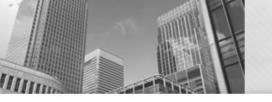

# Acknowledgements

Parts of this activity are based on materials developed by Chris Mayfield and Nathan Sprague.

</end>